## Zastosowania interpolacji - skalowanie i obrót obrazÛw rastrowych

dr hab. inż. Przemysław Śliwiński, prof. PWr

November 9, 2016

## 1 Skalowanie

- 1. Pobrać dowolny obraz (mapę bitową w wybranym formacie) i przetworzyć go z przestrzeni barw RGB do przestrzeni YCbCr (własną procedurą).
- 2. Porównać z wynikiem działania procedury Matlaba.
- 3. Opracować własną procedurę skalowania obrazów monochromatycznych i za jej pomocą:
	- (a) pomniejszyć obraz (jego składową luminancji Y) dwu-, trzy-, i pięciokrotnie, a następnie – za pomocą tej samej procedury
	- (b) powiększyć otrzymane obrazy do wielkości oryginalnej
- 4. Wykorzystać w tym celu interpolacje oparte o:
	- (a) funkcję prostokątną ("najbliższy sąsiad"),
	- (b) funkcję trójkątną ("uśrednianie"),
	- (c) funkcję Keysa (interpolacja dwusześcienna).
- 5. Porównać z działaniem procedur Matlabowych.

## 1.1 Obracanie

- 1. Dla wybranego obrazu opracować procedure obracania o zadany (w stopniach) kąt.
- 2. Wykorzystać w tym celu wzór na obrót oraz interpolacje oparte o:
	- (a) funkcję prostokątną ("najbliższy sąsiad"),
	- (b) funkcję trójkątną ("uśrednianie"),
	- (c) funkcję Keysa (interpolacja dwusześcienna).

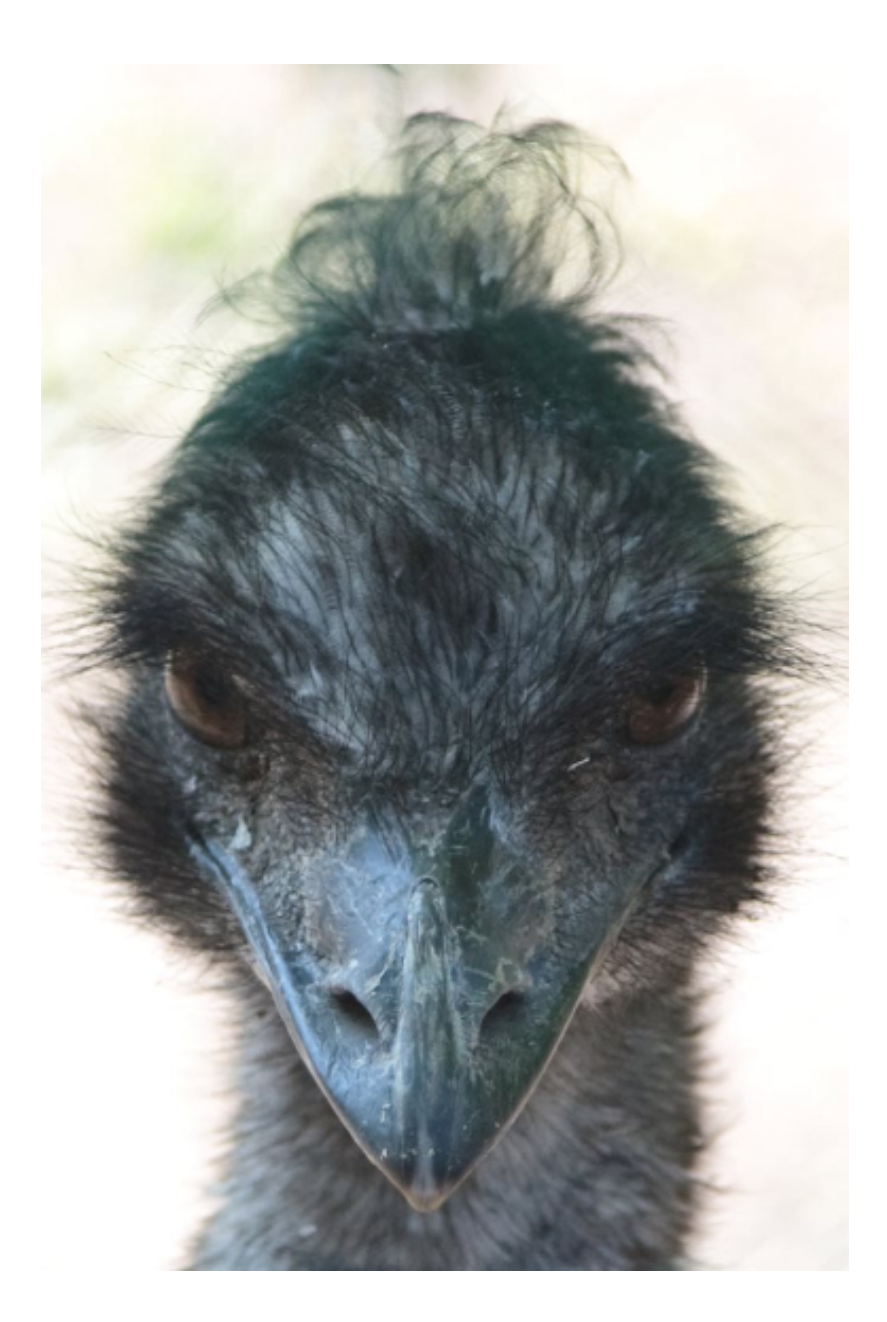

3. Porównać z działaniem procedur Matlabowych

Obrazek znajduje się pod adresem:

http://diuna.iiar.pwr.edu.pl/sliwinski/dydaktyka/2016-2017/Zima/AiPO/4demosaicking.bmp